## **Table of Contents**

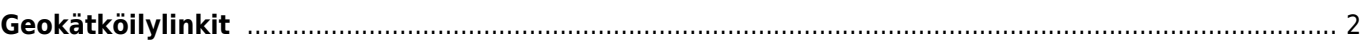

<span id="page-1-0"></span>**Geokätköilylinkit**

c:geo rekisteröi itsensä käyttämään tiettyjä linkkejä, jotta c:geo voidaan näyttää yhtenä kohdesovelluksena kun avaat yhden tällaisen linkin toisessa sovelluksessa.

Esimerkiksi c:geo rekisteröi itsensä linkkeihin, jotka alkavat<http://coord.info/GC>, ja jota käytetään sähköposteissa, joita geocaching.com lähettää käyttäjilleen ja osoittavat tiettyyn kätkökuvaukseen. Napauttamalla tätä linkkiä missä tahansa sovelluksessa ja valitsemalla c:geon kohdesovellukseksi, voit avata linkkiin liittyvät kätkön tiedot c:geossa. Sama pätee myös muihin geokätköpalveluihin liittyviin linkkeihin.

Kun sinulta kysytään, mitä sovellusta käytetään linkin avaamiseen, voit myös valita c:geon oletussovellukseksi kyseisen linkkityypin avaamiseen. Jälkeenpäin laitteesi avaa suoraan c:geon kun tällaista linkkiä napautetaan.

> Androidin versio 12 muutti linkkien toiminnallisuutta. Katso [tätä](https://www.cgeo.org/faq#android12) [UKK-kohtaa \(englanniksi\)](https://www.cgeo.org/faq#android12) kuinka aktivoida tämä toiminto Androidin versiossa 12.